**Name:\_\_\_\_\_\_\_\_\_\_\_\_\_\_\_\_\_\_\_\_\_\_\_\_\_\_\_\_\_\_\_\_\_\_\_\_\_\_\_ Partner: \_\_\_\_\_\_\_\_\_\_\_\_\_\_\_\_\_\_\_\_\_\_\_\_\_\_\_\_\_\_\_\_ Python Activity 6: IF-ELSE Statements**

**Learning Objectives**

Students will be able to: *Content:*

- Implement the Python syntax of an if/else statement
- Determine good test data for programs that include if/else statements
- *Process:*
- Write code that includes if statements and if/else statements

## **Prior Knowledge**

• Python concepts from Activities 1-6

**IF Statement – Python Program**if grade  $>= 94$ : print ("Excellent!")

1. **IF Statement – Python Program**<br> **EXECUTE:** What is the output of the program listed<br> **EXECUTE:** The output of the program listed<br> **EXECUTE:** What would the program print if at left? What would the program print if the value stored in the variable of **grade** was 90?

2. Examine the following code. If running in python, be sure to use various values for the original cost and the sale price.<br> $\frac{1}{4}$  def main():

 $\_$ 

```
originalPrice = input("Enter the original cost of the item: ")
\overline{2}salePrice = input("Enter the sale price: ")
\beta\overline{4}percentOff = percent_off(float(originalPrice), float(salePrice))
\overline{5}6\,print("Original price: $" + originalPrice)
7\, 8 \,print("Sale price: $" + salePrice)
\,gprint("Percent Off: " + str(percentOff) + ("\"))
10
        if(percentOff >= 50):11print("You got a great sale!")
1213
14 def percent off(orig, sa):
        return int((orig-sa)/orig * 100)15
16
17 main()
```
Explain what the following lines of code do. Each line appears in the program above.

a. originalPrice = input("Enter the original cost of the item: ")

```
b. percentOff = percent_off(float(originalPrice), float (salePrice))
```
\_\_\_\_\_\_\_\_\_\_\_\_\_\_\_\_\_\_\_\_\_\_\_\_\_\_\_\_\_\_\_\_\_\_\_\_\_\_\_\_\_\_\_\_\_\_\_\_\_\_\_\_\_\_\_\_\_\_\_\_\_\_\_\_\_\_\_\_\_\_\_\_

 $\_$  , and the set of the set of the set of the set of the set of the set of the set of the set of the set of the set of the set of the set of the set of the set of the set of the set of the set of the set of the set of th

 $\_$  , and the contribution of the contribution of  $\mathcal{L}_\mathcal{A}$  , and the contribution of  $\mathcal{L}_\mathcal{A}$ 

 $\_$  , and the contribution of the contribution of  $\mathcal{L}_\mathcal{A}$  , and the contribution of  $\mathcal{L}_\mathcal{A}$ 

```
c. print("Original price: $" + originalPrice)
```

```
d. print("Percent Off: " + str(percentOff) + ";")
```
- e. if(percentOff  $>= 50$ ): print("You got a great sale!")
- 3. Revise the program in #2. If the percent off is 50% or more print "Congratulations!" in addition to what is already printed. Use a second print statement to do this. Rewrite the code for the last part of the program that includes the **if** statement.

 $\mathcal{L}_\text{max}$  , and the contribution of the contribution of the contribution of the contribution of the contribution of the contribution of the contribution of the contribution of the contribution of the contribution of t \_\_\_\_\_\_\_\_\_\_\_\_\_\_\_\_\_\_\_\_\_\_\_\_\_\_\_\_\_\_\_\_\_\_\_\_\_\_\_\_\_\_\_\_\_\_\_\_\_\_\_\_\_\_\_\_\_\_\_\_\_\_\_\_\_\_\_\_\_\_\_\_\_\_\_\_\_\_  $\mathcal{L}_\text{max}$  , and the contribution of the contribution of the contribution of the contribution of the contribution of the contribution of the contribution of the contribution of the contribution of the contribution of t

 $\_$ 

**\_\_\_\_\_\_\_\_\_\_\_\_\_\_\_\_\_\_\_\_\_\_\_\_\_\_\_\_\_\_\_\_\_\_\_\_\_\_\_\_\_\_\_\_\_\_\_\_\_\_\_\_\_\_\_\_\_\_\_\_\_\_\_\_\_\_\_\_\_\_\_\_**

4. Revise the program in #2 so that it prints "Done!" when the program is complete – no matter what the percent off is. How does the placement of this line of code differ from the placement of the code created for  $\#3$ ?

```
Python Program<br>temperatureString = input("Enter the water temperature in degrees Fahrenheit: ")
temperature = int(temperatureString)if temperature >= 212:
   print ("Water is boiling.")
else
   print ("The water is not boiling.")
```
- 5. Enter and execute the Python program above.
	- a. Test the program at least three times. List the three test data you used and the corresponding output. Be sure you test each part of the condition. Explain why the data you chose were the best data to use to thoroughly test for the program.

\_\_\_\_\_\_\_\_\_\_\_\_\_\_\_\_\_\_\_ \_\_\_\_\_\_\_\_\_\_\_\_\_\_\_\_\_\_ \_\_\_\_\_\_\_\_\_\_\_\_\_\_\_\_\_\_\_  $\mathcal{L}_\text{max}$  , and the contribution of the contribution of the contribution of the contribution of the contribution of the contribution of the contribution of the contribution of the contribution of the contribution of t  $\mathcal{L}_\text{max}$  , and the contribution of the contribution of the contribution of the contribution of the contribution of the contribution of the contribution of the contribution of the contribution of the contribution of t

 $\_$  , and the set of the set of the set of the set of the set of the set of the set of the set of the set of the set of the set of the set of the set of the set of the set of the set of the set of the set of the set of th \_\_\_\_\_\_\_\_\_\_\_\_\_\_\_\_\_\_\_\_\_\_\_\_\_\_\_\_\_\_\_\_\_\_\_\_\_\_\_\_\_\_\_\_\_\_\_\_\_\_\_\_\_\_\_\_\_\_\_\_\_\_\_\_\_\_\_\_\_\_\_\_  $\_$  , and the contribution of the contribution of  $\mathcal{L}_\mathcal{A}$  , and the contribution of  $\mathcal{L}_\mathcal{A}$  $\_$  $\_$  , and the contribution of the contribution of  $\mathcal{L}_\mathcal{A}$  , and the contribution of  $\mathcal{L}_\mathcal{A}$ 

b. Now add another print statement to the Python program above so that it prints "That's really hot!" when the water is 212 degrees or hotter. Rewrite the if/else below with this statement included.

6. Suppose you want to determine if a student is ready to graduate. The three criteria for graduation are that the student has earned at least 120 credits, their major GPA is at least 2.0 and their general GPA is also at least 2.0.

Which Boolean expression would be the correct test for Python code?

- a. numCredits  $> = 120$  or majorGPA  $> = 2.0$  or overallGPA  $> = 2.0$
- b. numCredits  $> 120$  and majorGPA  $> 2.0$  or overallGPA  $> 2.0$
- c. numCredits  $> 119$  and majorGPA  $>= 2.0$  and overallGPA  $>= 2.0$
- d. numCredits  $> = 120$  and majorGPA  $> = 2.0$  and overallGPA  $> = 2.0$

 $numCredits = int(input("Enter number of credits))$  $^{\prime\prime}$ )) majorGPA = float(input("Enter GPA for the major:  $^{\prime\prime}$ )) overallGPA = float(input("Enter overall GPA: ")) **Missing Boolean expression**if print ("Congratulations!") print ("You seem to meet all the criteria for graduation.") else. print ("Sorry!") print ("You do not meet all the criteria for graduation.") print ("Done!")

7. Enter and execute the program in #6. Include your choice for the correct Boolean expression. Create several sample data sets to test 10 different possibilities for the Boolean expression (There are 27 different combinations of possibilities). List the data you used to test these possibilities for the expression. Each set of sample data should test a different combination of possibilities.

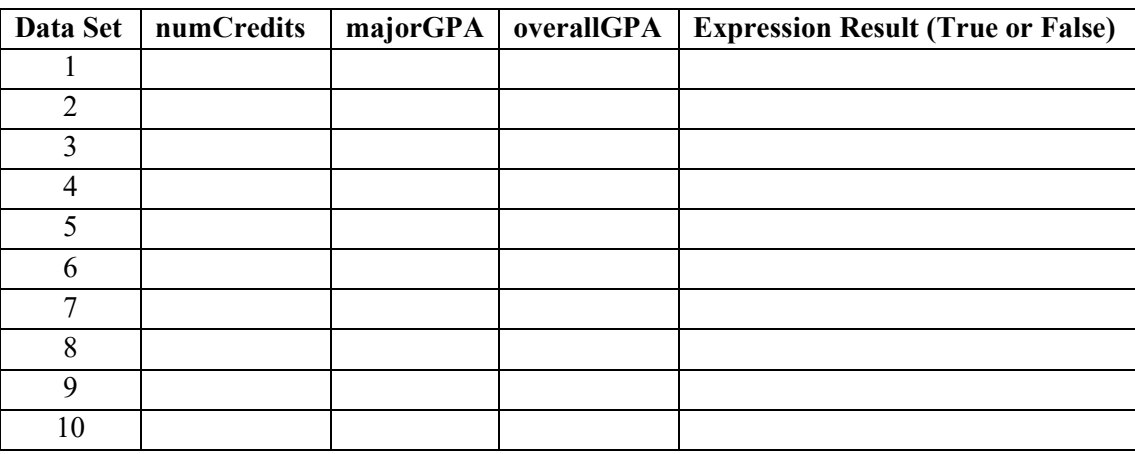

**Application Questions: Use the Python Interpreter to check your work**

- 1. Write the code for an **if** statement that adds 5 to the variable **num1** if the value stored in the variable **testA** equals 25. Otherwise subtract 5 from **num1.**
- 2. Write a Python program that prompts the user for a word. If the word comes between the words **apple** and **pear** alphabetically, print a message that tells the user that the word is valid, otherwise, tell the user the word is out of range.

 $\_$  , and the contribution of the contribution of the contribution of the contribution of the contribution of  $\mathcal{L}_\text{max}$ \_\_\_\_\_\_\_\_\_\_\_\_\_\_\_\_\_\_\_\_\_\_\_\_\_\_\_\_\_\_\_\_\_\_\_\_\_\_\_\_\_\_\_\_\_\_\_\_\_\_\_\_\_\_\_\_\_\_\_\_\_\_\_\_\_\_\_\_\_\_\_\_\_\_\_\_\_\_  $\_$  , and the contribution of the contribution of the contribution of the contribution of the contribution of  $\mathcal{L}_\text{max}$ 

 $\_$  , and the contribution of the contribution of the contribution of the contribution of the contribution of  $\mathcal{L}_\text{max}$  $\_$  , and the contribution of the contribution of the contribution of the contribution of the contribution of  $\mathcal{L}_\text{max}$  $\_$  , and the contribution of the contribution of the contribution of the contribution of the contribution of  $\mathcal{L}_\text{max}$   $3.$ Write a Python program that prompts the user for the cost of two items to be purchased. Then prompt the user for payment. If the amount entered is less than the total cost of the two items, print a message that states how much is still owed. Otherwise, print a thank you message and state how much change will be given.

Write a Python program that prompts the user for a multiple of 5 between 1 and 100. Print a  $4.$ message telling the user whether the number they entered is valid.